# Coeficientes de Correlación Especiales

Estadística I

Semestre Abril-Agosto 2021

# Índice

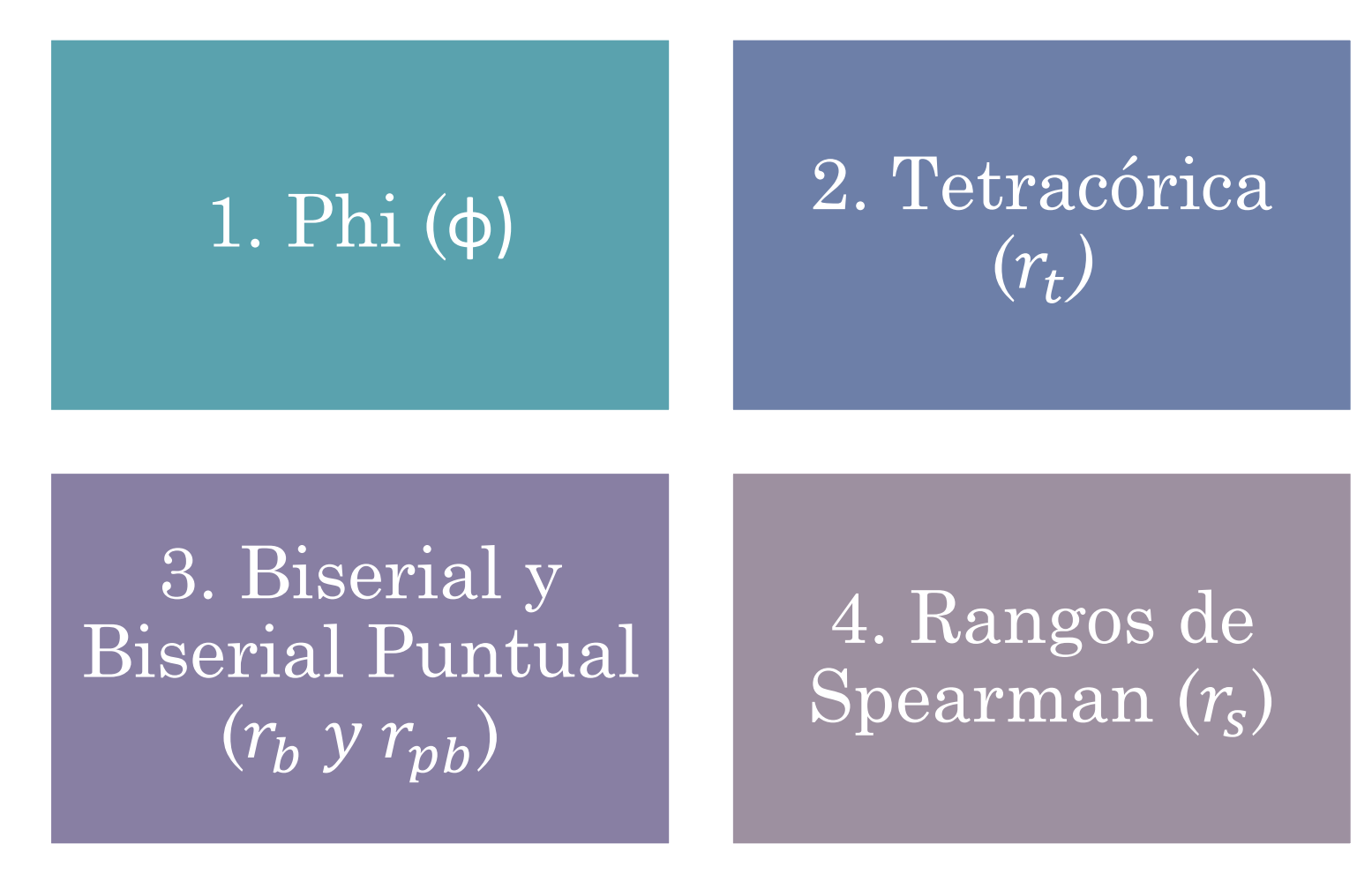

### Elección del Coeficiente de Correlación Adecuado

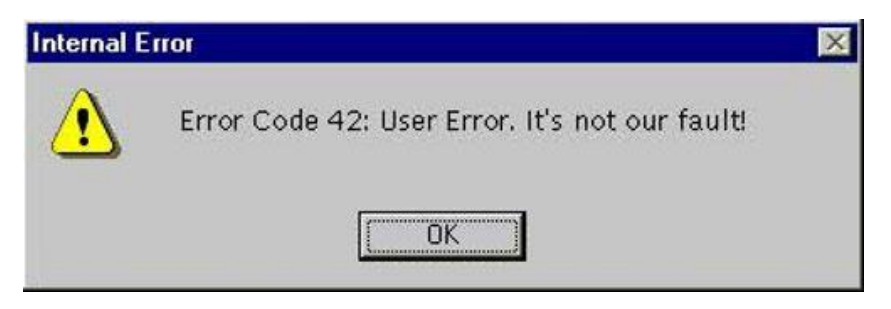

La naturaleza de las variables es un aspecto fundamental al momento de elegir el coeficiente de correlación más adecuado para describir el grado de asociación entre dos o más variables.

Los programas de cálculo estadístico más sencillos no establecen ninguna limitación al usuario, con respecto al nivel de medida de las variables, al momento de calcular un coeficiente de correlación particular; los programas más elaborados solo permiten realizar ciertos procedimientos una vez que el usuario ha establecido previamente el nivel de medida de cada variable. En el primer caso, cualquier coeficiente, por inadecuado que sea, es admisible; en el segundo, *los errores están sujetos al conocimiento del usuario.*

#### **Criterios:**

-Número de variables (bivariado o multivariado)

-Nivel de medida de las variables

-Posibles combinaciones de los niveles de medida

Al igual que sucede con la elección de los estadísticos descriptivos más adecuados, **es necesario seleccionar el coeficiente de correlación más pertinente,** para cada par de variables, en función de su nivel de medida.

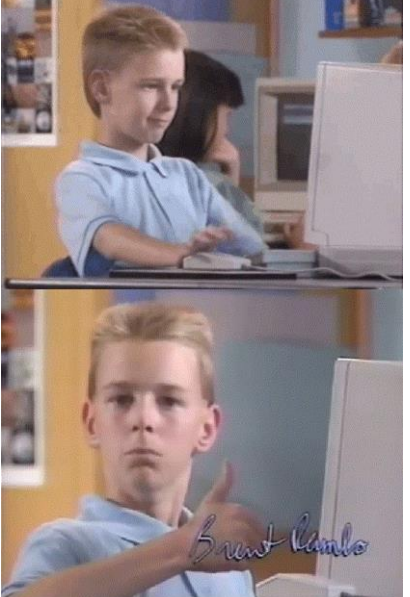

# Niveles de Medida (S. Stevens)

- El nivel de medida de una variable depende de la naturaleza de la misma y del proceso de medición llevado a cabo.
- Siguiendo la clasificación de S. Stevens, los cuatro niveles de medida son Nominal, Ordinal, Intervalo y Razón, cada uno con una propiedad emergente que se puede atribuir entonces a los datos.
- F. Kerlinger añade una quinta, fundamental en Psicología, denominada "cuasi-intervalo": una medida originalmente ordinal que puede adquirir las propiedades de una medida de intervalo.

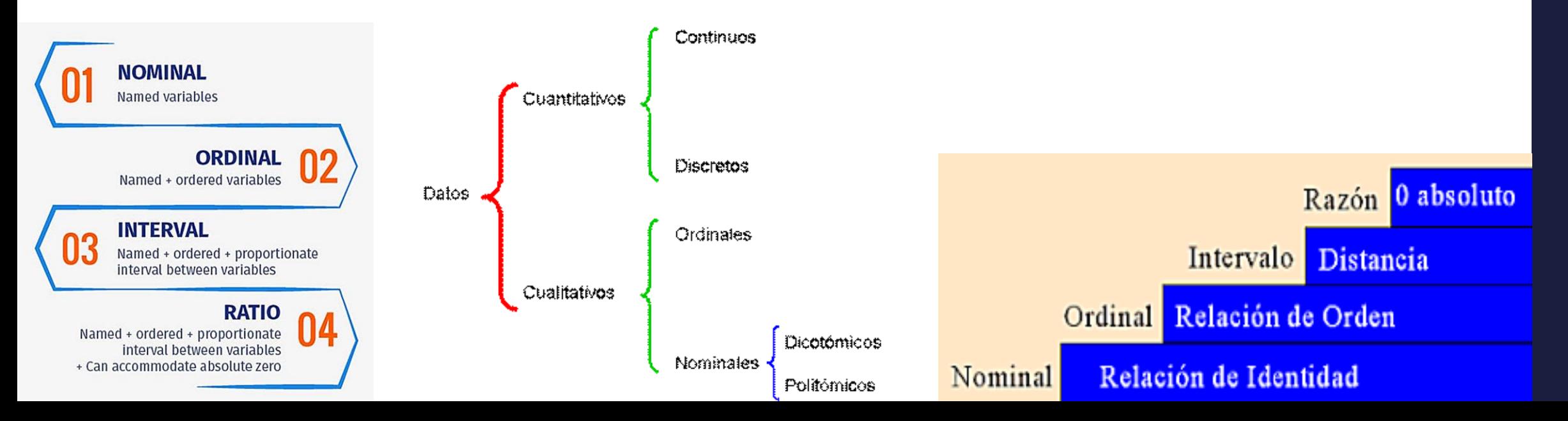

Interpretación de los Coeficientes de Correlación

### 1. Monto del Coeficiente

• Refleja la magnitud de la asociación

### 2. Signo del Coeficiente

• Refleja el tipo de asociación (directa o inversa)

### 3. Significancia\*

• Determina si la asociación es distinta de la esperada por azar

#### 4. Interpretación

• Clarifica las implicaciones prácticas de la asociación

\* Queda pendiente para Estadística II

## Coeficiente de Correlación Phi (φ)

- Este coeficiente de correlación fue propuesto también por Pearson.
- Se emplea cuando se cuenta con **dos variables nominales dicotómicas.**
- Puede asumir valores entre -1 y 1, indicando estos dos correlaciones perfectas. Valores cercanos a 0 implican ausencia de correlación entre las variables.

Para ser calculado, es necesario realizar una *tabla de doble entrada* o una *tabla de contingencia*. En esta se deben registrar las frecuencias, o el número de casos, considerando las posibles combinaciones de las dos variables involucradas.

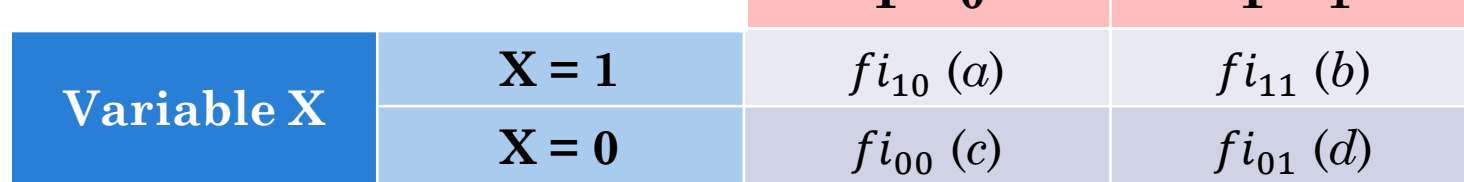

Fórmula Coeficiente de Correlación Phi

$$
\varphi = \frac{b.c - a.d}{\sqrt{(a+c)*(b+d)*(a+b)*(c+d)}}
$$

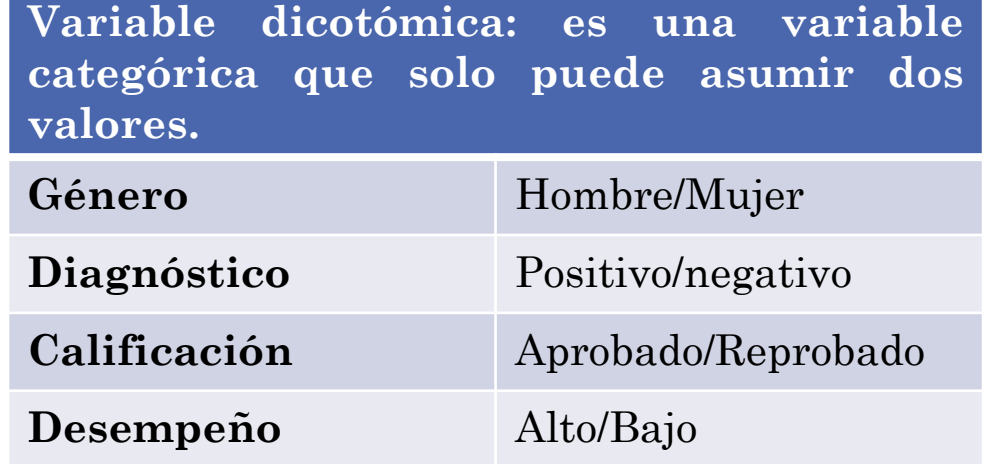

**Variable Y**

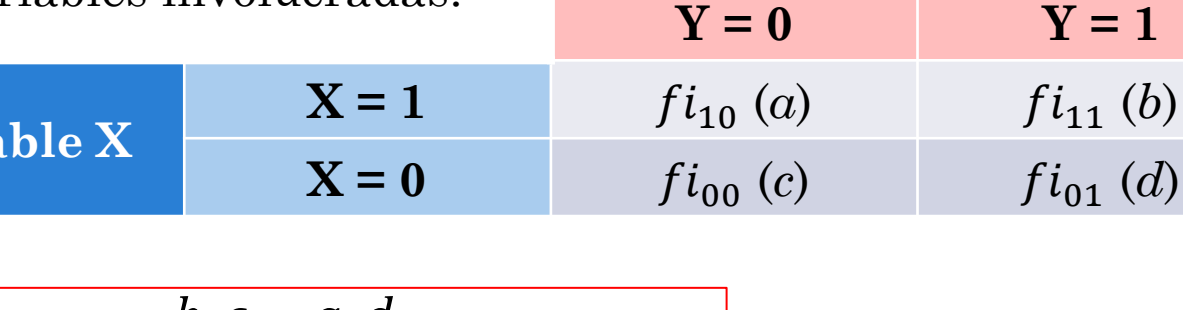

#### Correlación Phi (φ) - Ejemplo

*Se tomó una muestra aleatoria de 40 personas dentro de un gran colegio de la capital. Se registró el sexo de cada estudiante y se interrogó a cada uno acerca de su interés por estudiar una carrera universitaria en los próximos años. Los datos obtenidos se presentan de seguido, analice la relación presente entre las variables mencionadas.*

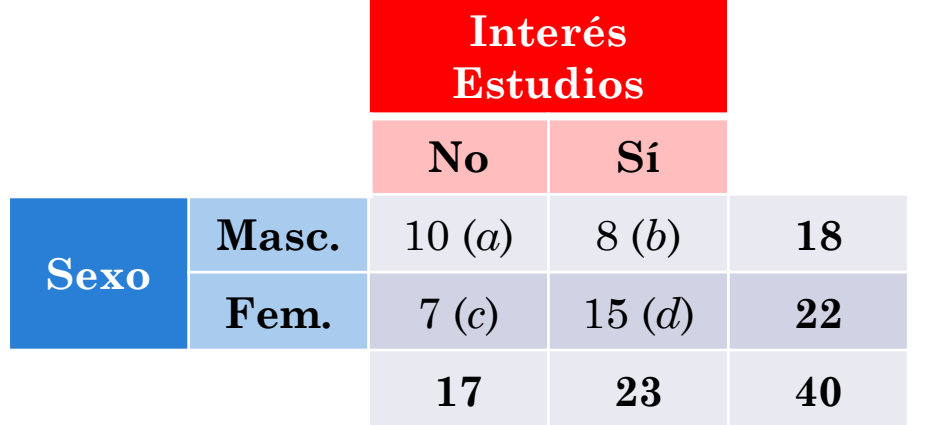

$$
\varphi = \frac{b.c - a.d}{\sqrt{(a+c)*(b+d)*(a+b)*(c+d)}}
$$

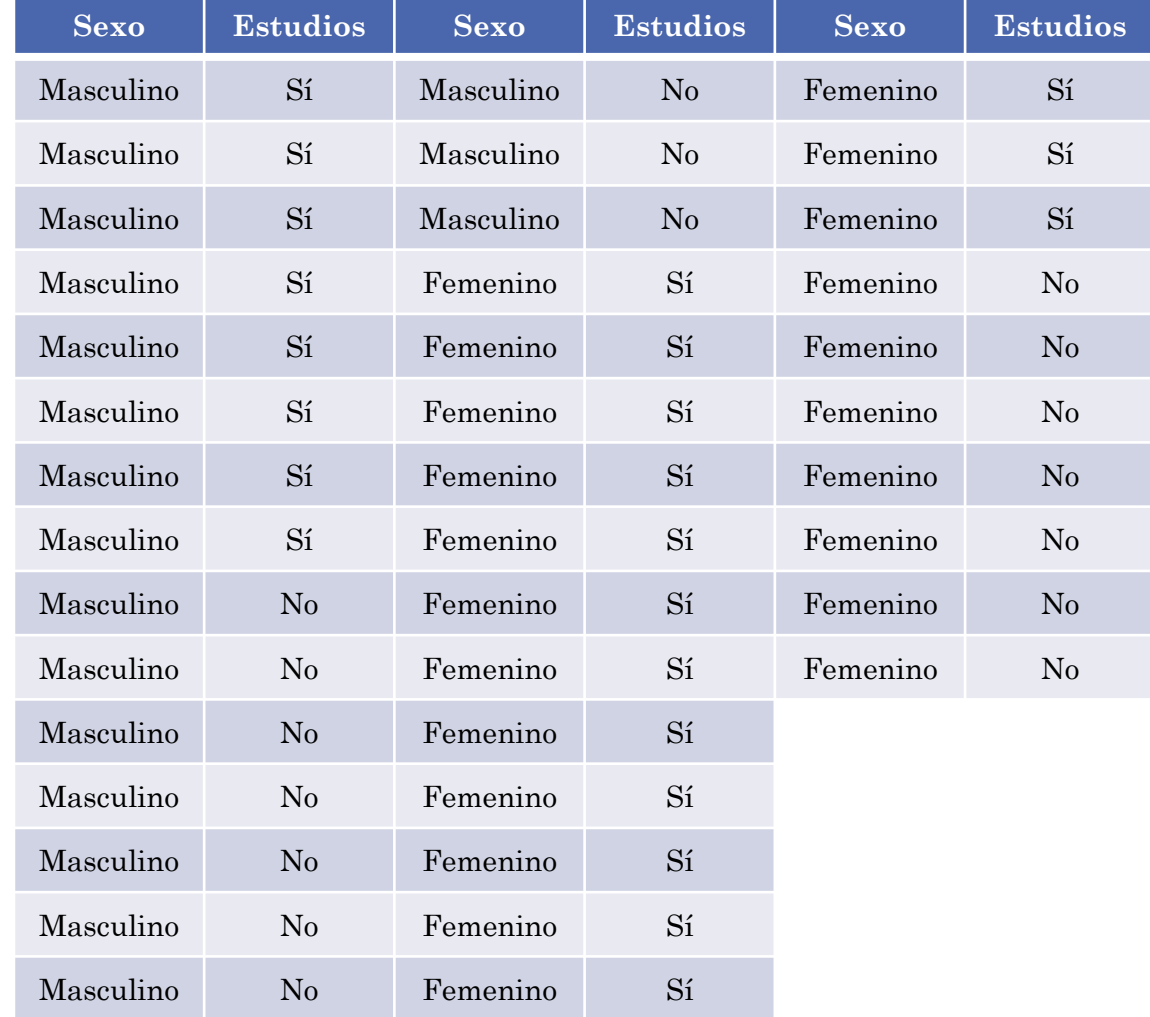

$$
\varphi = \frac{8.7 - 10.15}{\sqrt{(10 + 7) * (8 + 15) * (10 + 8) * (7 + 15)}}
$$

$$
\boldsymbol{\varphi} = -0, 23
$$

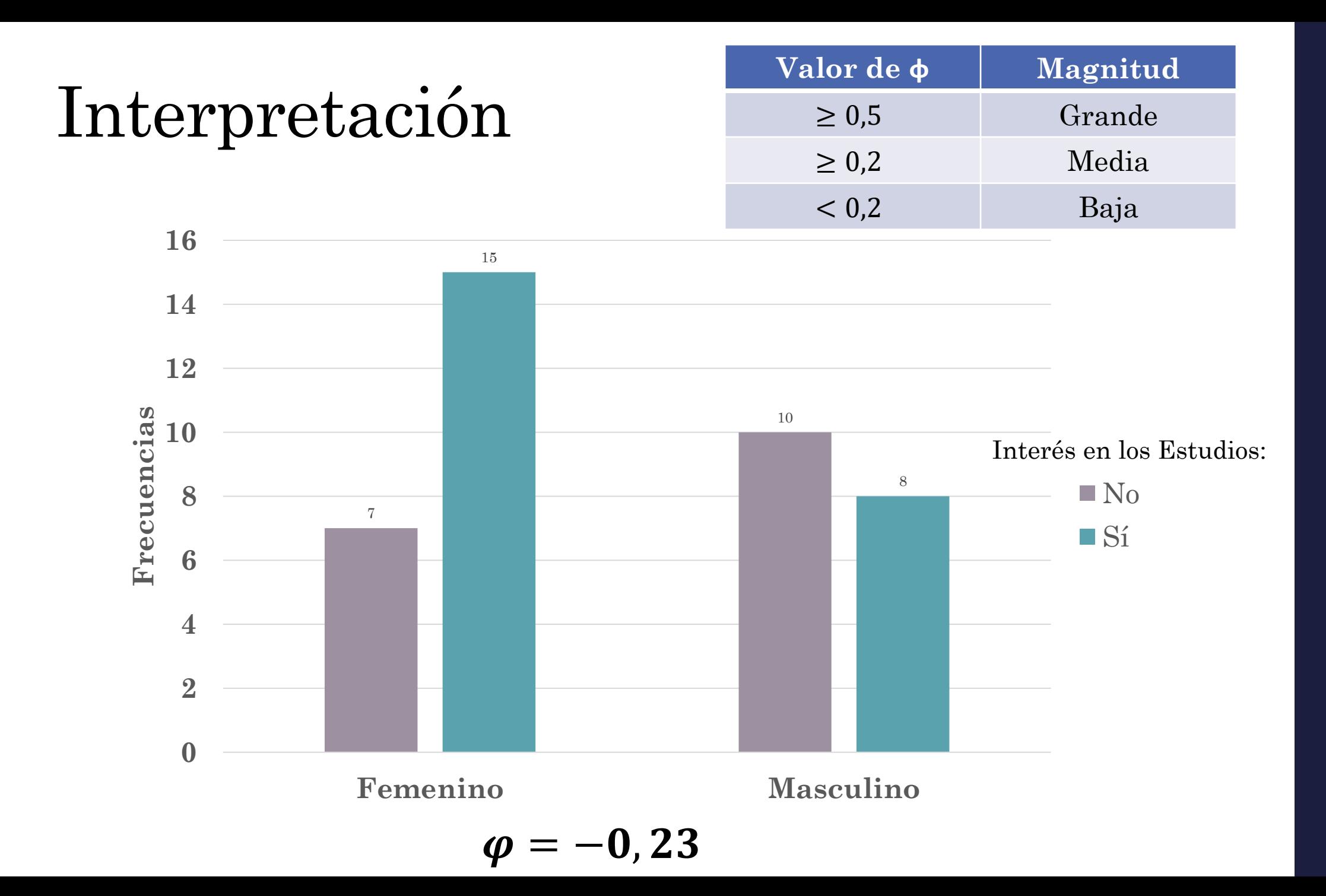

### Coeficiente de Correlación Tetracórica

Este coeficiente de correlación se emplea cuando se cuenta con dos variables categóricas dicotómicas, bajo la suposición de que **existe una distribución continua detrás de estas variables, y que esta además es normal**.

Este tipo de variables se presentan en muchos casos cuando se *dicotomizan variables continuas*.

En Psicología, muchas las variables, al ser ordinales y bajo el supuesto de que el rasgo latente se distribuye normalmente, deberían ser asociadas con otras variables similares a través de la correlación tetracórica y policórica (variables con más de dos niveles).

Estos coeficientes han adquirido mayor relevancia al demostrar ser más adecuadas en Psicología que los coeficientes de Pearson.

Al igual que sucede con el coeficiente Phi, para calcular la correlación tetracórica es necesario c entrada.

La fórmula para calcular esta correlación tiene tres\* versiones, en función de los valores que asuman (*a* x *d)* y (*b* x *c)*

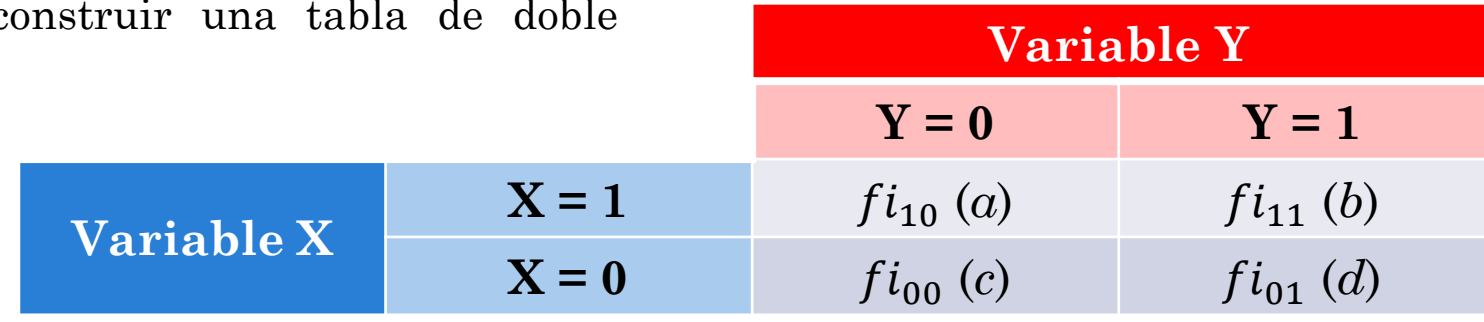

### Correlación Tetracórica - Fórmulas

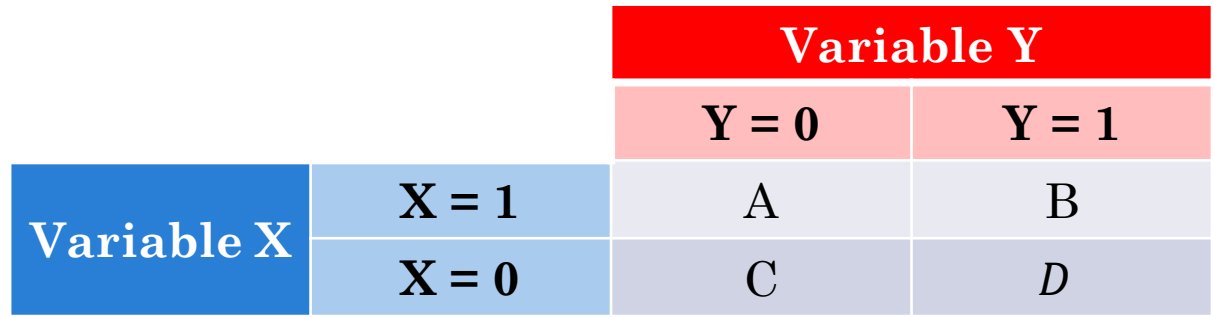

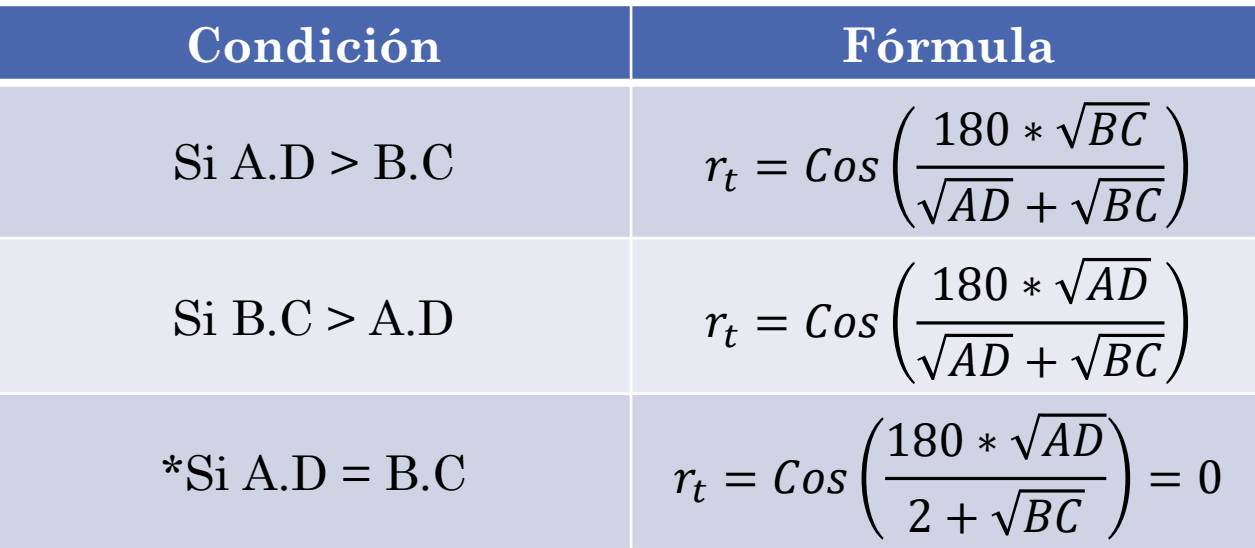

#### **Observaciones:**

**1.** La fórmula requiere del cálculo de coseno (Cos).

**2.** El término que cambia entre fórmulas se encuentra en el numerador: el valor más pequeño (entre AxD y BxC) se multiplica por 180. El resto de la fórmula permanece igual.

**3.** La tercera condición siempre da un resultado de 0, ya que no hay diferencias entre AxD y BxC

### Correlación Tetracórica - Ejemplo

*Se han administrado dos pruebas: una de inteligencia verbal y otra de inteligencia no-verbal, siendo la muestra total un grupo de 300 personas. Una de las suposiciones de los investigadores es que a ambas variables les subyacen distribuciones normales bivariadas. Una vez recolectada toda la información de ambas pruebas, se agruparon las puntuaciones obtenidas en ambas variables de la siguiente manera: 1, para los sujetos que obtuvieron una puntuación superior a la media; y 0, para aquellos que presentaron una puntuación inferior a la media. Concluya acerca de la relación entre ambas variables.*

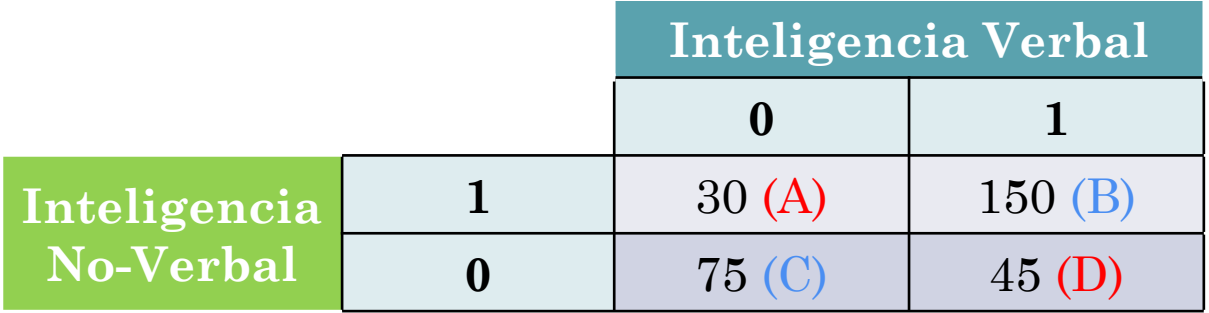

 $AD = 30 * 45 = 1530$  $BC = 150 * 75 = 11250$  $\lt$ 

$$
r_t = Cos\left(\frac{180 * \sqrt{AD}}{\sqrt{AD} + \sqrt{BC}}\right)
$$

$$
r_t = Cos\left(\frac{180 * \sqrt{1530}}{\sqrt{1530} + \sqrt{11250}}\right) = 0.66
$$

### Correlación Tetracórica – Tabla Odds Ratio

- El coeficiente de correlación tetracórica puede calcularse también a través de la siguiente tabla, a partir de los "odds ratio".
- Se debe dividir el valor más grande de la multiplicación AxD y BxC, con el valor más pequeño.
- Si AD es el valor más pequeño, entonces la correlación resultante es positiva; si, en cambio, BC es el valor más pequeño, entonces la correlación final es negativa:
	- $\cdot$  Si AD<BC, entonces rt + y OR = BC/AD
	- $\cdot$  Si AD>BC, entonces rt y OR = AD/BC

Con los datos del ejercicio anterior:

$$
OR = \frac{11250}{1530} = 7,36
$$

En la tabla, OR=7,36 es igual a rt=0,66 (positivo)

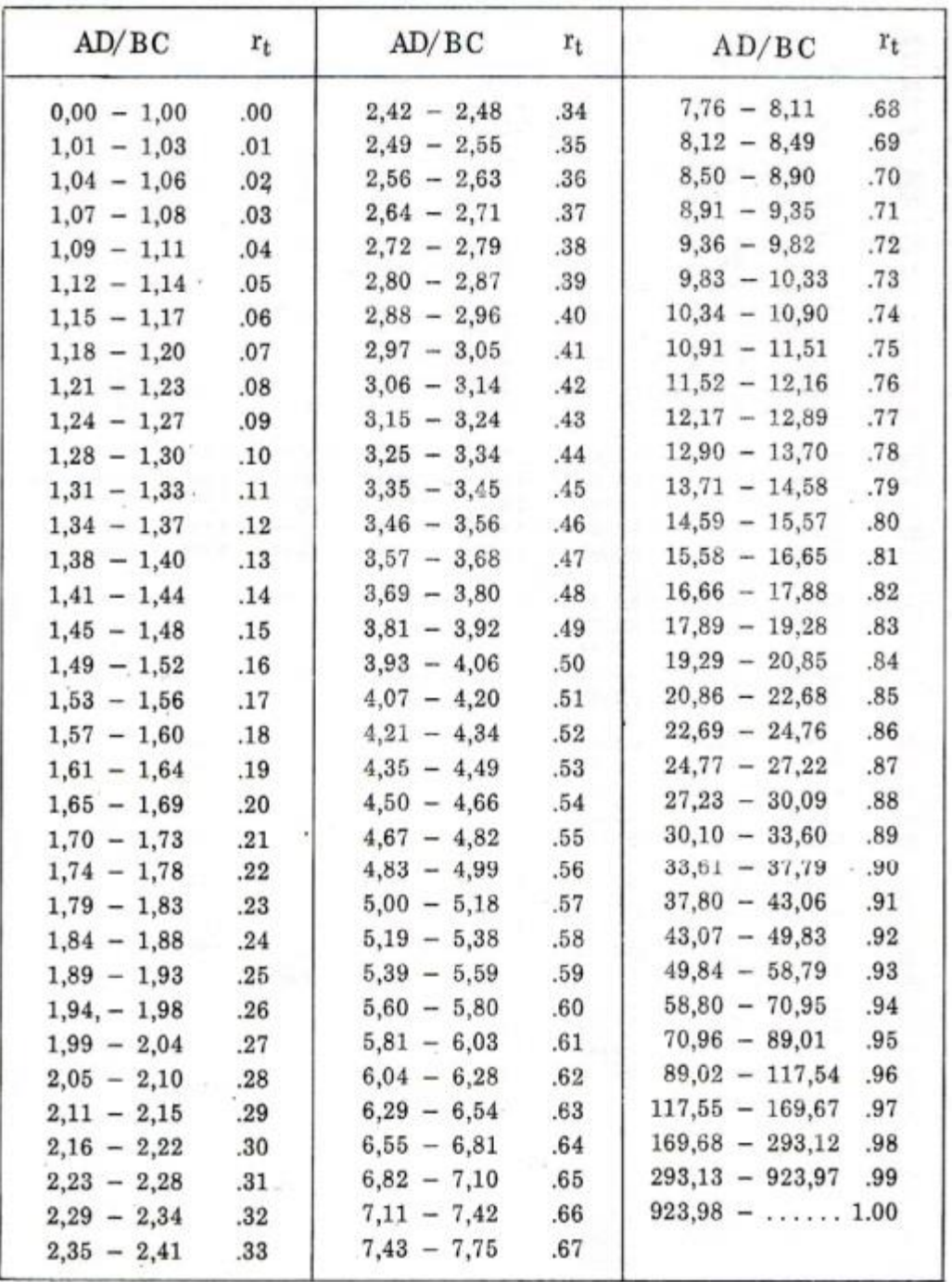

#### **Correlación Punto Biserial ()**

#### **Correlación Biserial ()**

Estos coeficientes están íntimamente relacionados, ya que ambos suponen que se están empleando dos variables: una continua y otra categórica dicotómica.

En la correlación **punto biserial** o biserial puntual la variable es  $verdaderame(r_{pb})$ , nte dicotómica, es decir, su naturaleza es dicotómica.

1. 
$$
r_{pb} = \frac{\tilde{X}_1 - \tilde{X}_0}{S_{1,0}} * \sqrt{\frac{n_1 * n_0}{n_{1,0}^2}}
$$

2. 
$$
r_{pb} = \frac{\tilde{X}_1 - \tilde{X}_0}{S_{1,0}} * \sqrt{P_1 * P_0}
$$

En la correlación **biserial** ( $r_b$ ), la<br>variable es **artificialmente** es **artificialmente dicotómica**, es decir, se trata de una variable *dicotomizada*.

1. 
$$
r_b = \frac{\tilde{X}_1 - \tilde{X}_0}{S_{1,0}} * \frac{n_1 * n_0}{n_{1,0}^2 * \mu}
$$

2. 
$$
r_{pb} = \frac{\tilde{X}_1 - \tilde{X}_0}{S_{1,0}} * \frac{P_1 * P_0}{\mu}
$$

$$
P_1 = \frac{n_1}{n_1 + n_0} \quad P_0 = \frac{n_0}{n_1 + n_0}
$$

*\*1 y 2 dan el mismo resultado*

"µ" es la ordenada en una distribución normal, o el punto de corte que divide a ambas distribuciones de datos.

### Correlación Punto Biserial - Ejemplo

*Considerando que en un aula universitaria los resultados obtenidos en una prueba de evaluación y el sexo de los alumnos son los que aparecen recogidos en la siguiente tabla, determine la correlación existente entre ambas variables.*

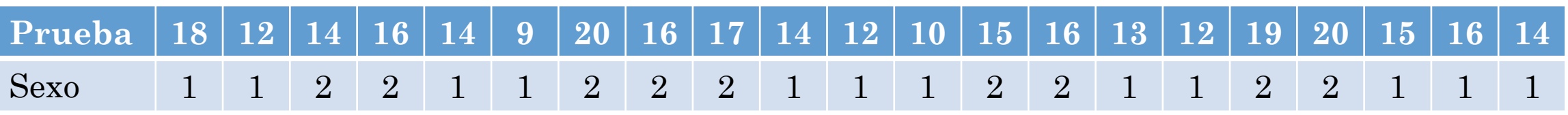

Para "Sexo":  $1 =$ Hombre;  $2 =$ Mujer

#### Correlación Punto Biserial - Ejemplo **Xi**  $(Xi - \widetilde{X})^2$

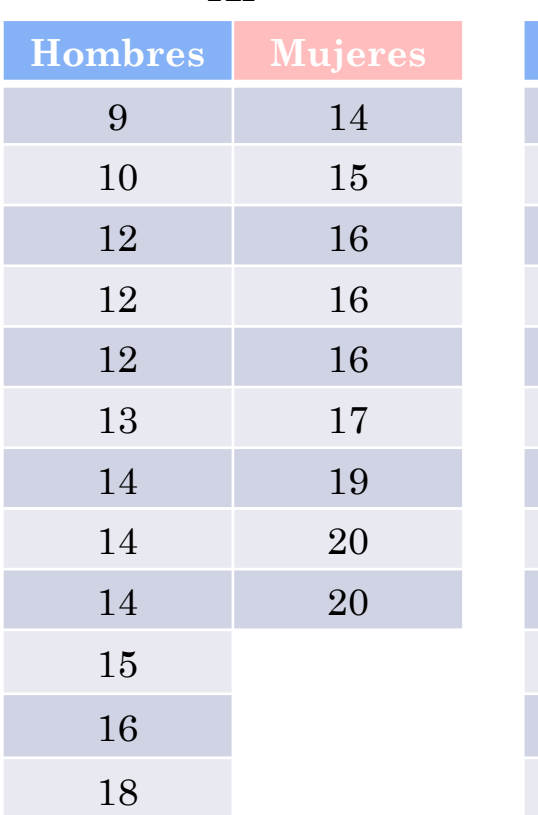

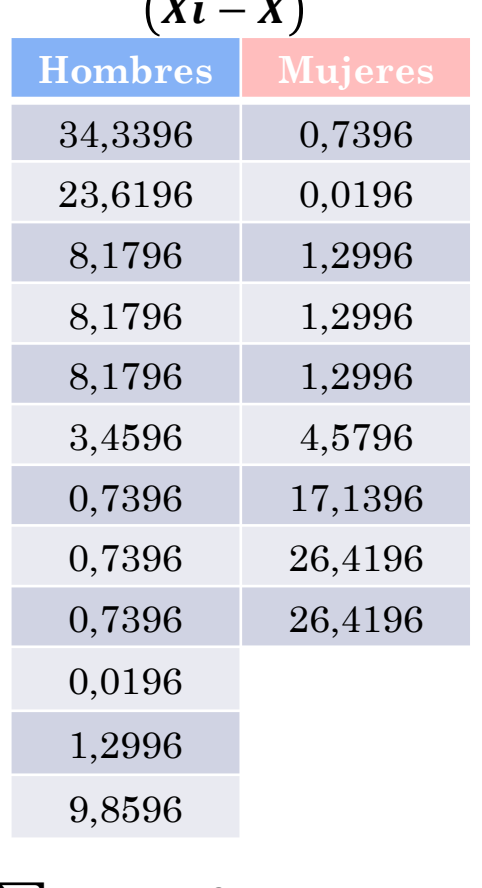

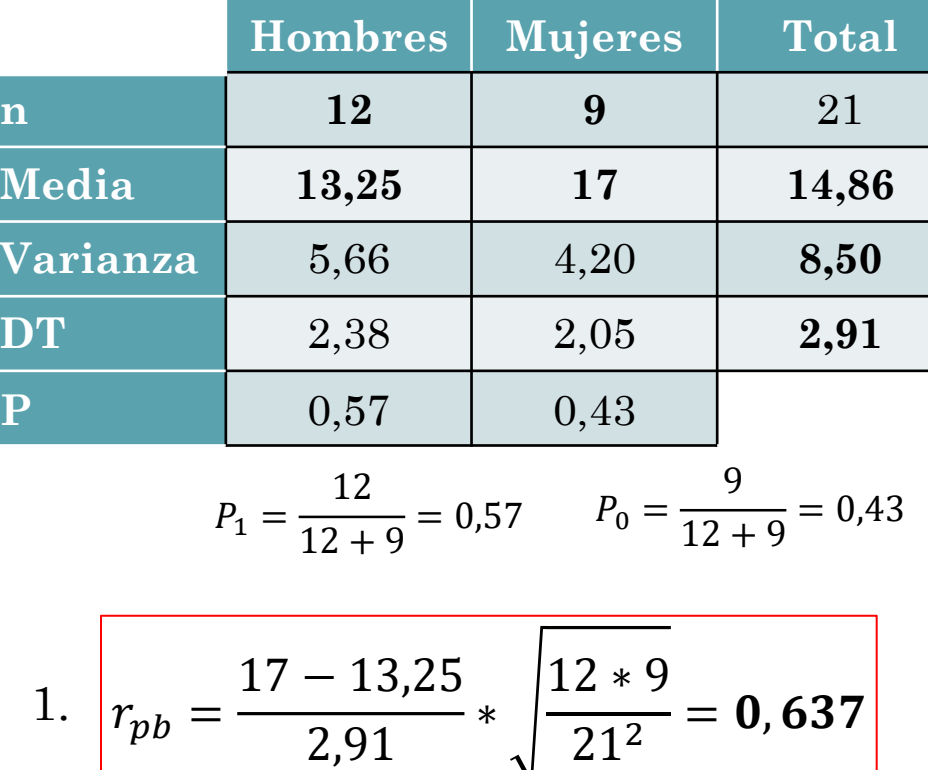

$$
\sum (Xi-\tilde{X})^2 = \textbf{178}, \textbf{57}
$$

2. 
$$
r_{pb} = \frac{17 - 13.25}{2.91} * \sqrt{0.57 * 0.43} = 0.637
$$

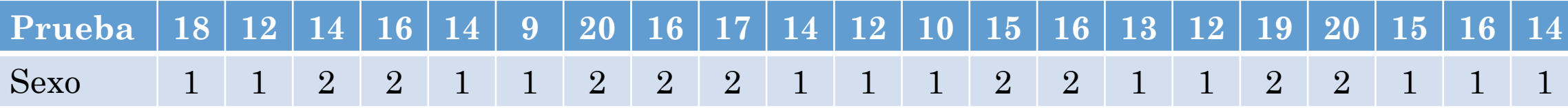

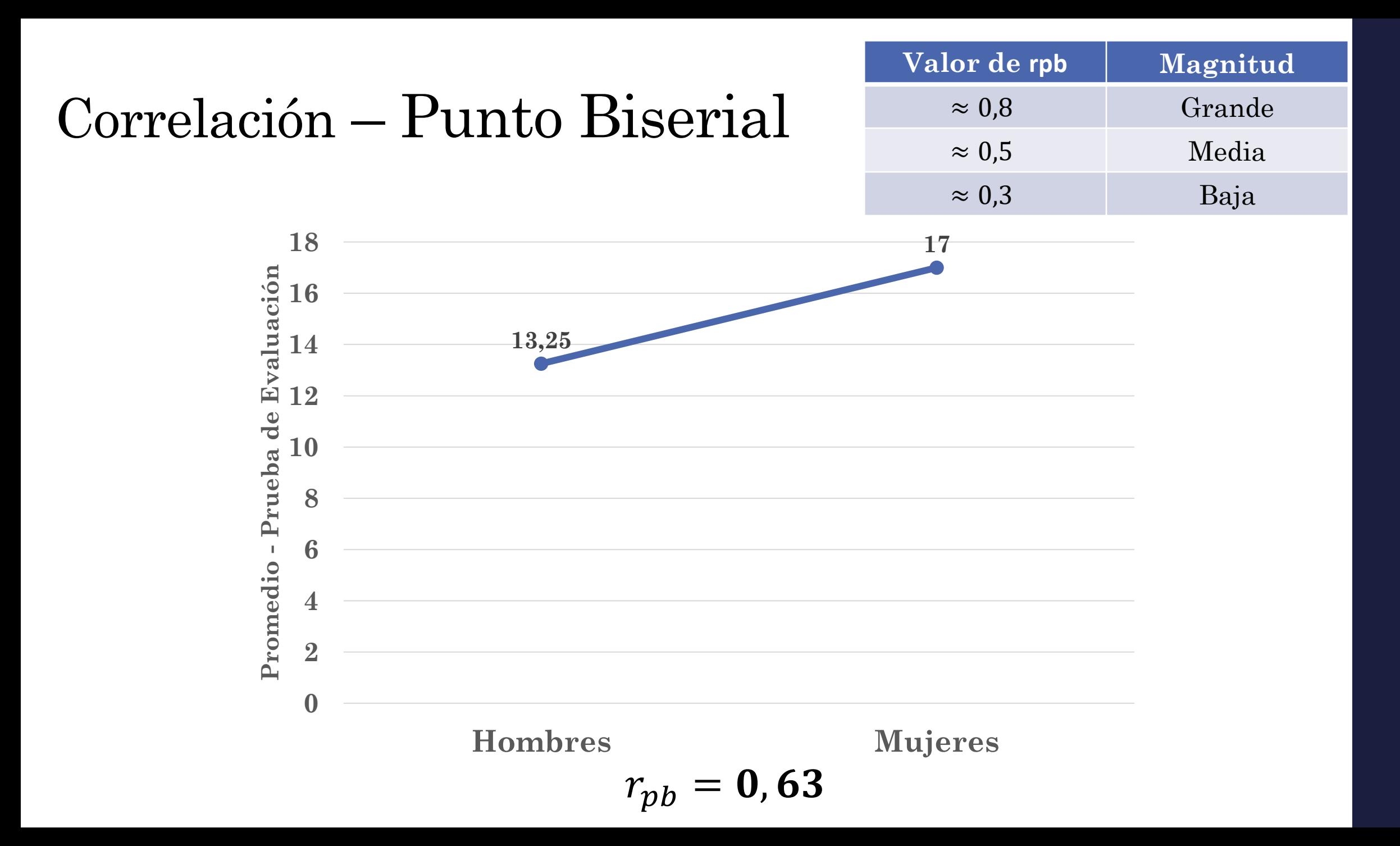

# Correlación Biserial - Ejemplo

*Una nueva cohorte de estudiantes egresados de bachillerato aspira a ingresar en una universidad pública. Durante el proceso de ingreso, todos respondieron a una prueba de conocimientos generales (PCG) y a una prueba de aptitudes (Apt) hacia las carreras a las cuales aspiraban. Se desea saber qué asociación existe entre ambas mediciones. Tome en consideración que la prueba de aptitud fue dicotomizada posteriormente de la siguiente manera: Con Vocación (CV) y Sin Vocación (SV). Los resultados obtenidos fueron los siguientes:*

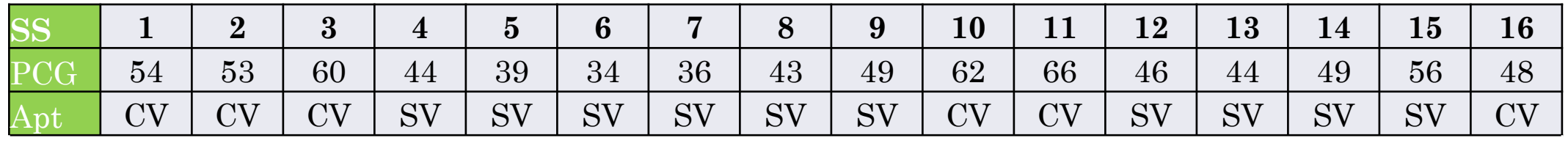

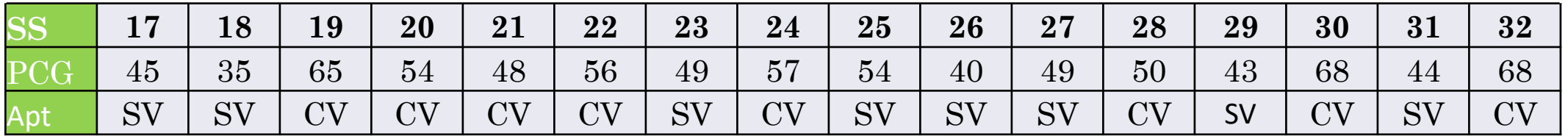

### Correlación Biserial - Ejemplo

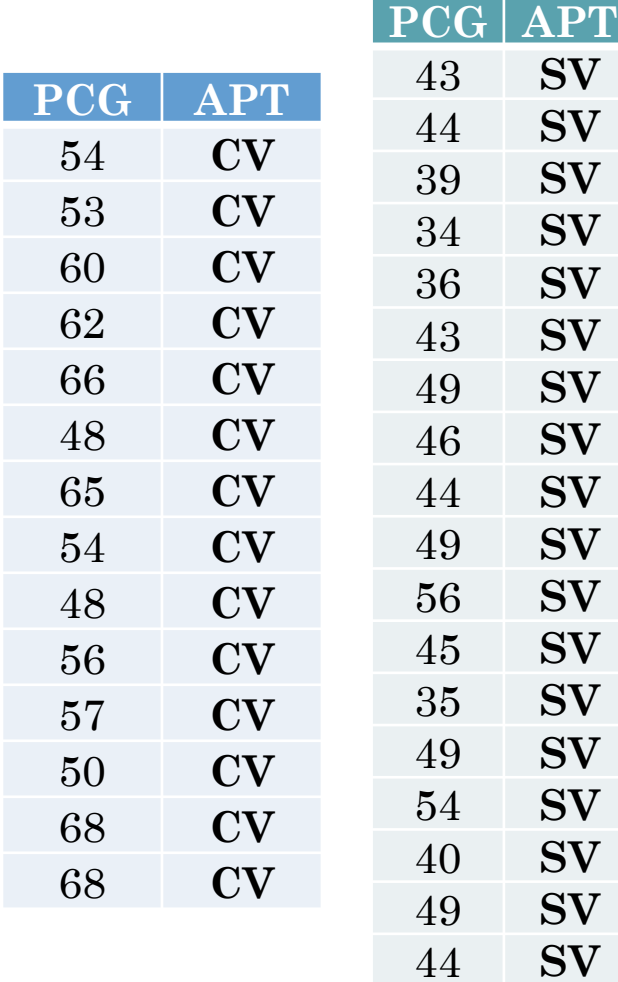

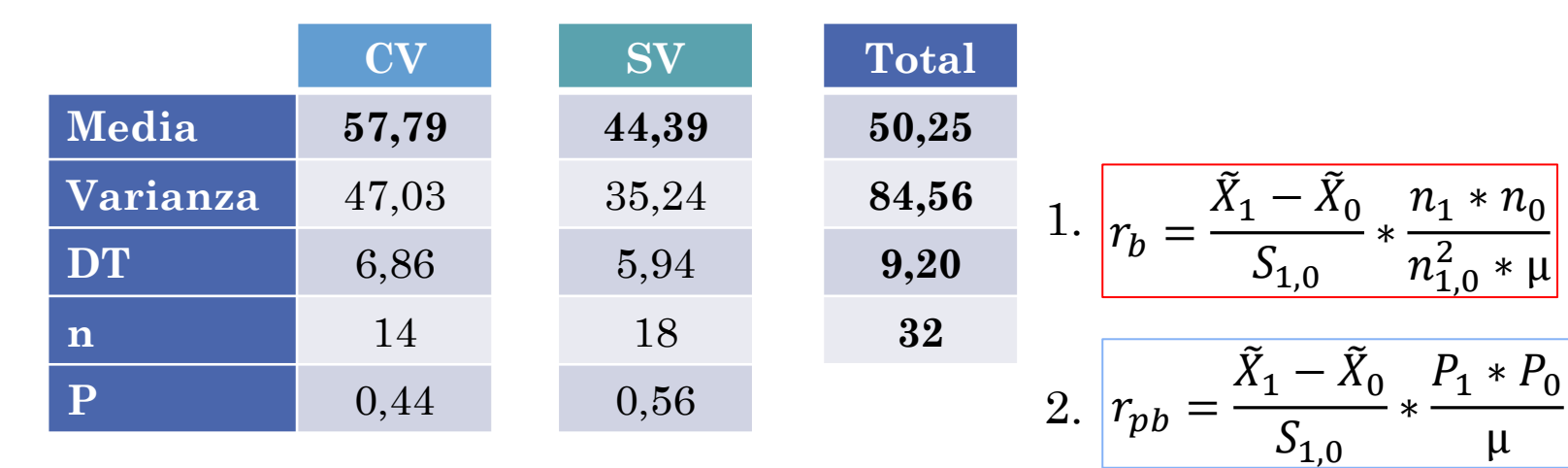

 $\mu$ 

Área de μ =  $P_$  − 0,5

Área de μ =  $0,56 - 0,5 = 0,06$ 

Buecas & Calgar

*P> es la proporción más grande, entre P1 y P0*

#### Tabla de Ordenadas Bajo la Curva Normal

#### **Observaciones:**

**1.** A partir del cálculo del área bajo la curva (P> - 0,5), se busca el valor de la ordenada (y) en la tabla.

2. El valor obtenido de esta tabla (y) pasa a ser el valor de **µ** para el cálculo de la correlación biserial.

Con los datos anteriores se tiene: el área bajo la curva es de 0,06; por lo que se busca el valor más cercano a 0,06 en la segunda columna. Y se obtiene un valor µ de **0,39448.**

#### **The Normal Curve**

Table of area Column (2) showe Table of ordinates. Column (3) shows

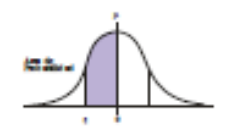

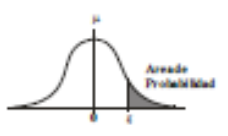

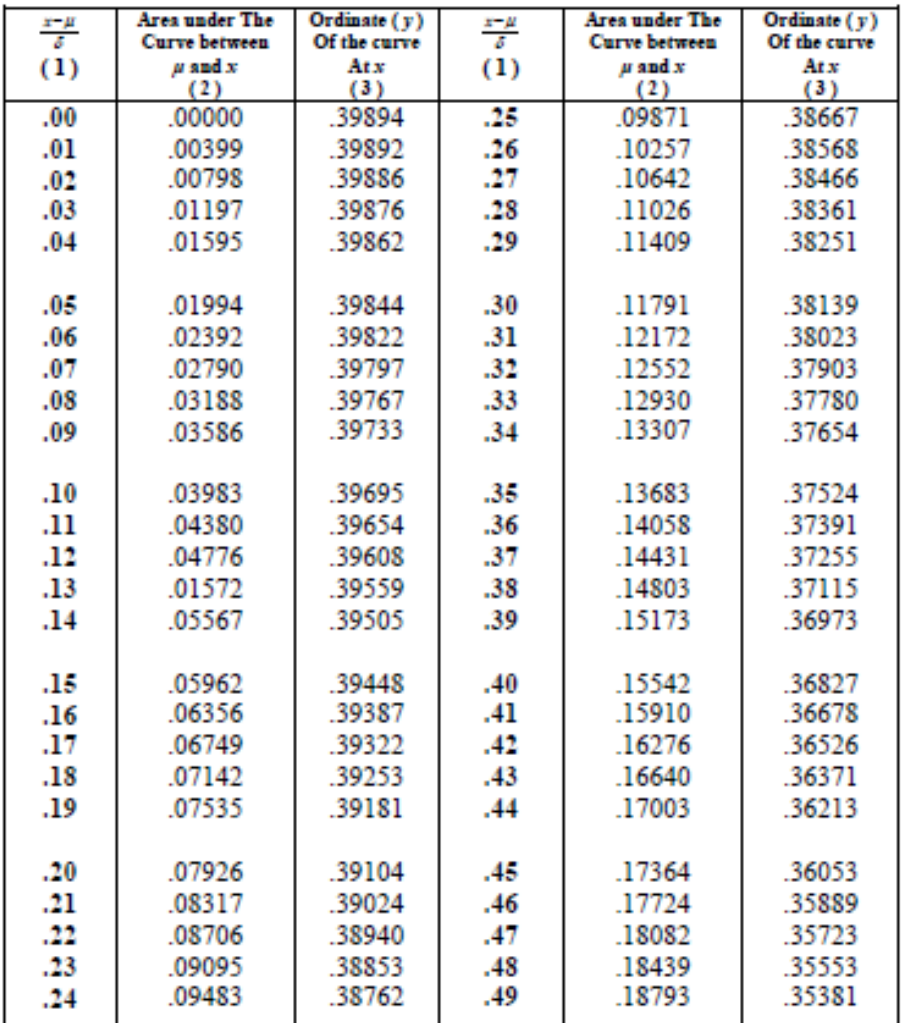

# Correlación Biserial - Ejemplo

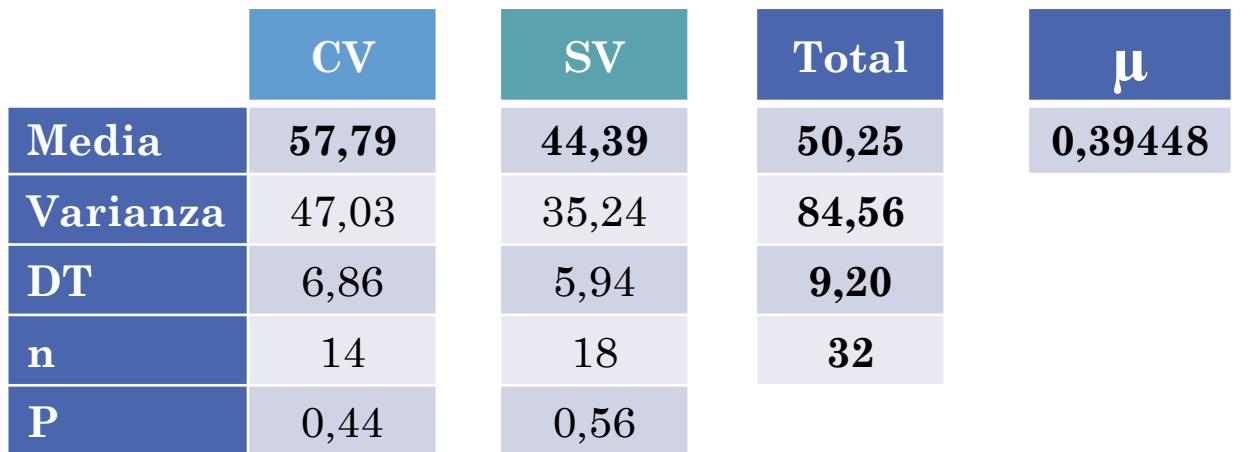

1. 
$$
r_b = \frac{\tilde{X}_1 - \tilde{X}_0}{S_{1,0}} * \frac{n_1 * n_0}{n_{1,0}^2 * \mu}
$$
\n
$$
r_b = \frac{57,79 - 44,39}{9,20} * \frac{14 * 18}{32^2 * 0,39448} = 0,91
$$
\n2. 
$$
r_{pb} = \frac{\tilde{X}_1 - \tilde{X}_0}{S_{1,0}} * \frac{P_1 * P_0}{\mu}
$$
\n
$$
r_{pb} = \frac{57,79 - 44,39}{9,20} * \frac{0,44 * 0,56}{0,39448} = 0,91
$$

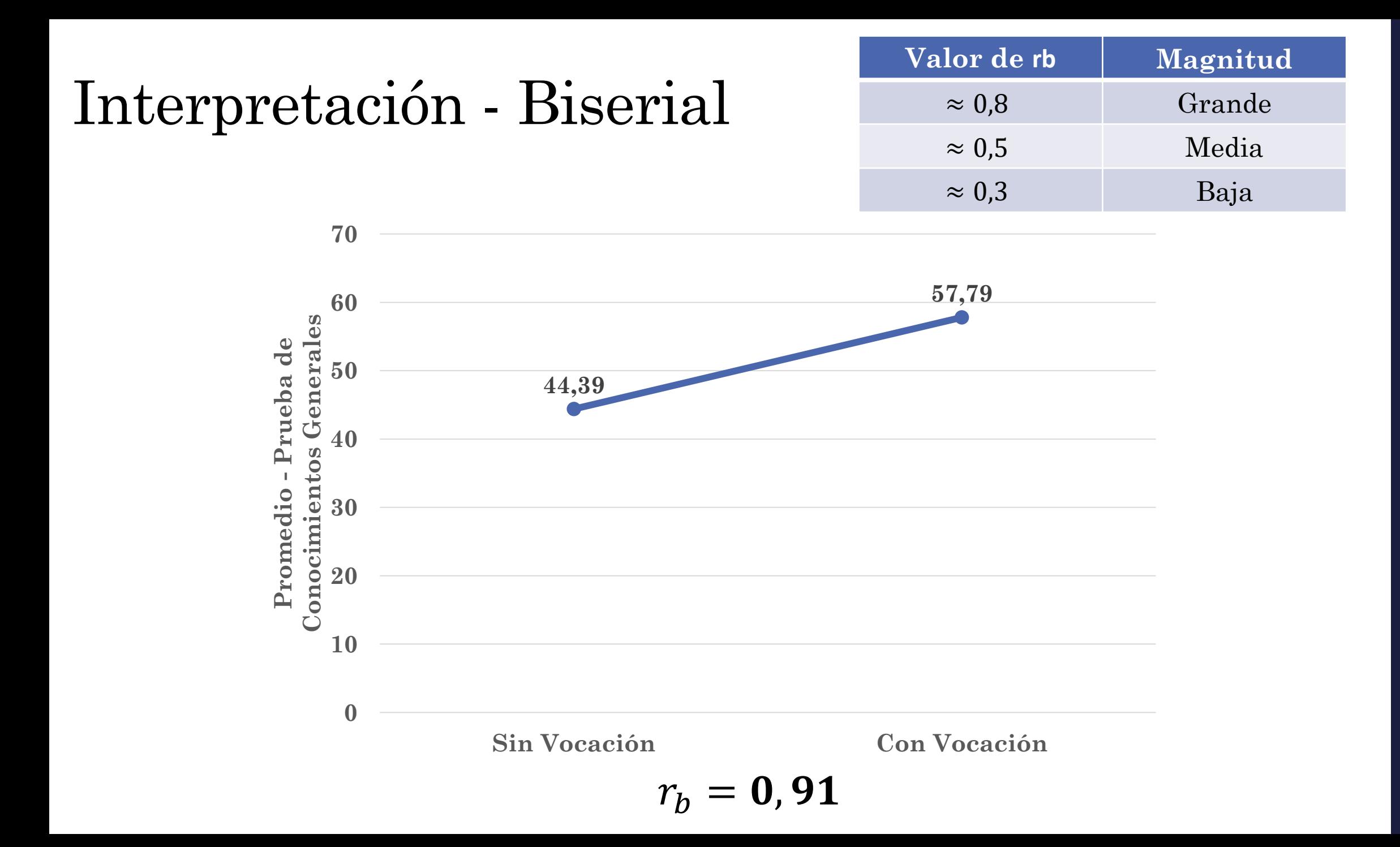

# Correlación de Rangos de Spearman

- Este coeficiente de correlación se emplea en los casos en los cuales se cuenta con **dos variables ordinales**.
- Su cálculo supone **ranguear** los datos de ambas variables, de menor a mayor; sin embargo, si los datos originales son rangos o posiciones, no es necesaria hacer esta transformación.
- Puede asumir valores positivos o negativos, lo cual indica la dirección de la relación.
- Tiene un recorrido desde -1 a 1, siendo 0 indicativo de la ausencia de la relación.

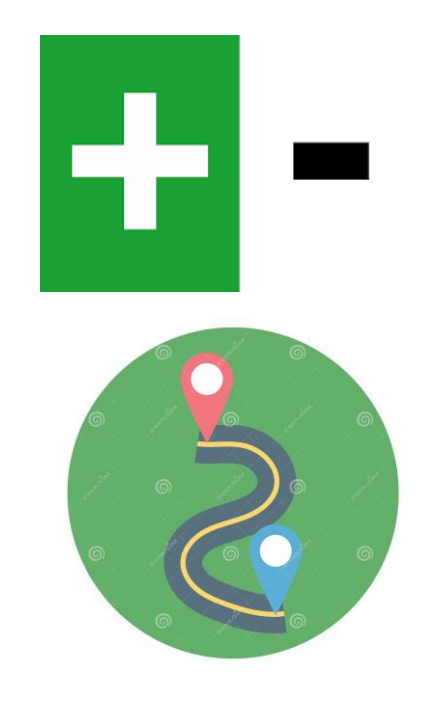

Fórmula Correlación de Spearman

$$
r_{s} = 1 - \frac{6 * \sum d_{i}^{2}}{n * (n^{2} - 1)}
$$

# Correlación de Spearman - Ejemplo

*Un entrenador olímpico está interesado con conocer en qué medida se relaciona el rendimiento de los deportistas en dos pruebas distintas. El entrenador tomó los registros de las posiciones alcanzadas por 10 atletas, en dos pruebas: de 100 (A) y 200 (B). Los resultados obtenidas se presentan a continuación:*

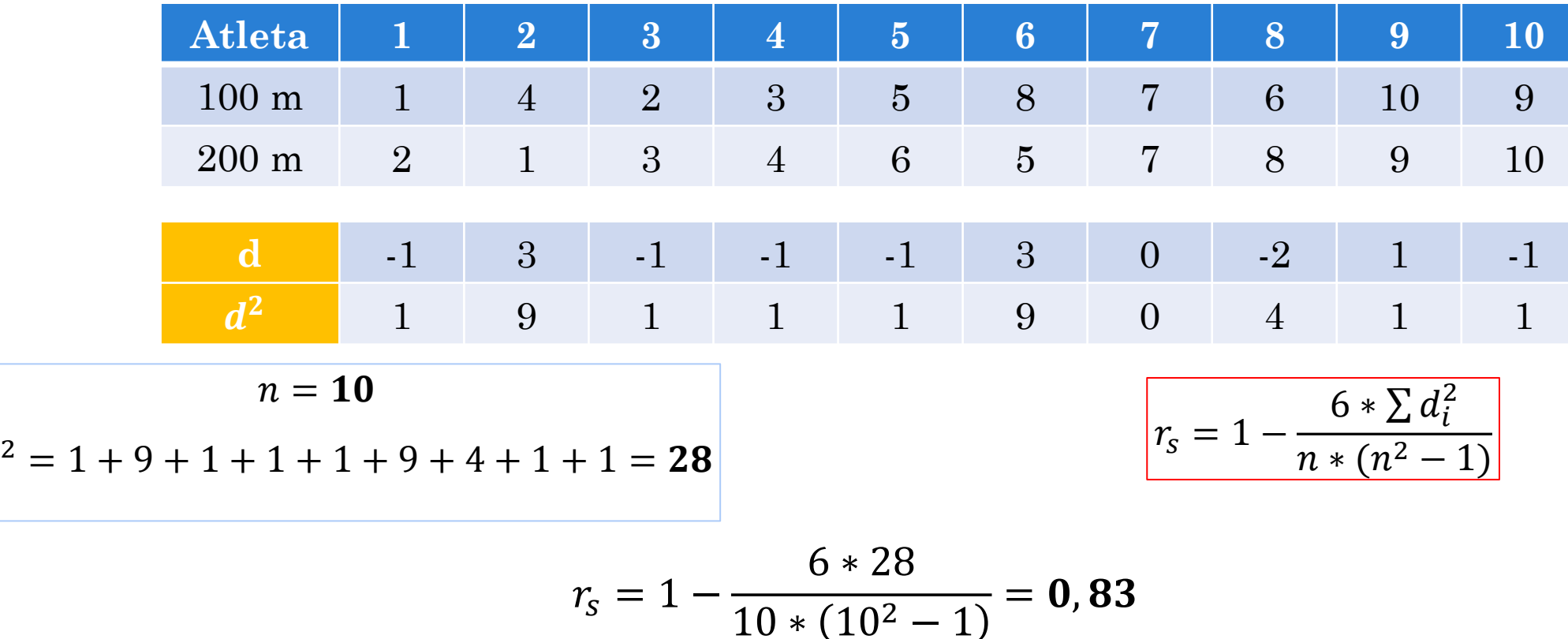

 $\sum d$ 

# Coeficientes de Correlación Bivariada

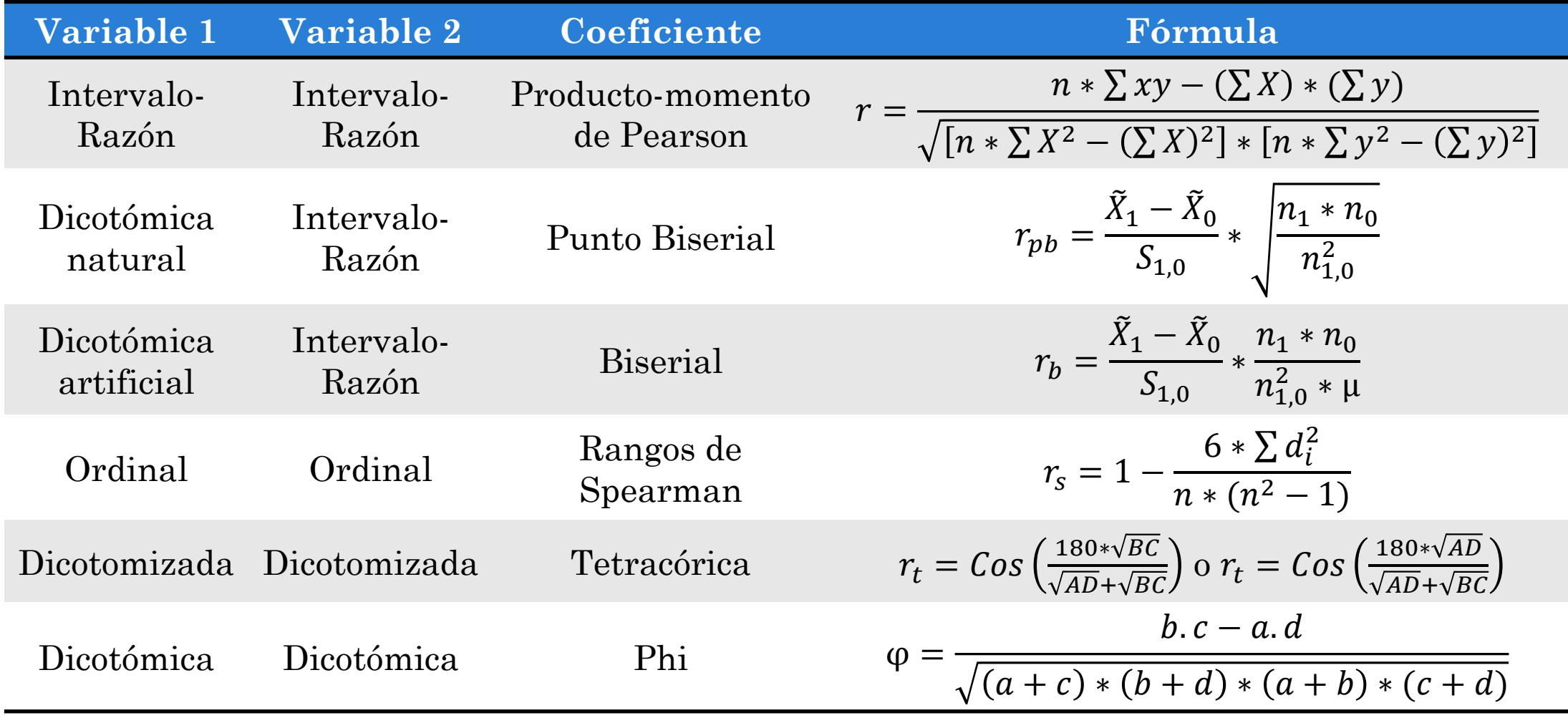